Title stata.com

**pwmean postestimation** — Postestimation tools for pwmean

Postestimation commands Remarks and examples Also see

## **Postestimation commands**

The following postestimation commands are available after pwmean:

| Command   | Description                                                                                         |
|-----------|----------------------------------------------------------------------------------------------------|
| estat vce | variance-covariance matrix of the estimators (VCE)                                                  |
| estimates | cataloging estimation results                                                                       |
| etable    | table of estimation results                                                                         |
| lincom    | point estimates, standard errors, testing, and inference for linear combinations of coefficients    |
| nlcom     | point estimates, standard errors, testing, and inference for nonlinear combinations of coefficients |
| test      | Wald tests of simple and composite linear hypotheses                                                |
| testnl    | Wald tests of nonlinear hypotheses                                                                  |

## Remarks and examples

## stata.com

In *Pairwise differences of means* of [R] **pwmean**, we computed all pairwise differences in mean wheat yields for five fertilizers.

. use https://www.stata-press.com/data/r18/yield
(Artificial wheat yield dataset)

. pwmean yield, over(fertilizer)

Pairwise comparisons of means with equal variances

Over: fertilizer

| yield                | Contrast  | Std. err. | Unadjus<br>[95% conf. i |          |
|----------------------|-----------|-----------|-------------------------|----------|
| fertilizer           |           |           |                         |          |
| 10-08-22 vs 10-10-10 | 3.62272   | 1.589997  | .4869212                | 6.758518 |
| 16-04-08 vs 10-10-10 | .4906299  | 1.589997  | -2.645169               | 3.626428 |
| 18-24-06 vs 10-10-10 | 4.922803  | 1.589997  | 1.787005                | 8.058602 |
| 29-03-04 vs 10-10-10 | -1.238328 | 1.589997  | -4.374127               | 1.89747  |
| 16-04-08 vs 10-08-22 | -3.13209  | 1.589997  | -6.267889               | .0037086 |
| 18-24-06 vs 10-08-22 | 1.300083  | 1.589997  | -1.835715               | 4.435882 |
| 29-03-04 vs 10-08-22 | -4.861048 | 1.589997  | -7.996847 -             | 1.725249 |
| 18-24-06 vs 16-04-08 | 4.432173  | 1.589997  | 1.296375                | 7.567972 |
| 29-03-04 vs 16-04-08 | -1.728958 | 1.589997  | -4.864757               | 1.406841 |
| 29-03-04 vs 18-24-06 | -6.161132 | 1.589997  | -9.29693 -              | 3.025333 |

After pwmean, we can use testnl to test whether the improvement in mean wheat yield when using fertilizer 18-24-06 instead of fertilizer 29-03-04 is significantly different from 10%.

The improvement is not significantly different from 10%.

## Also see

- [R] **pwmean** Pairwise comparisons of means
- [U] 20 Estimation and postestimation commands

Stata, Stata Press, and Mata are registered trademarks of StataCorp LLC. Stata and Stata Press are registered trademarks with the World Intellectual Property Organization of the United Nations. StataNow and NetCourseNow are trademarks of StataCorp LLC. Other brand and product names are registered trademarks or trademarks of their respective companies. Copyright © 1985–2023 StataCorp LLC, College Station, TX, USA. All rights reserved.

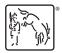

For suggested citations, see the FAQ on citing Stata documentation.